## **المحاضرة الثانية**

**التصميم اإلحصائي** 

**التصميم اإلحصائي**

**\* خطوات تنفيذ التصميم اإلحصائي:** بعد تحديد مصادر وطرق جمع البيانات، والإنتهاء من جمعها تـأت*ي* مرحلـة تنفيذ التصميم الإحصائ*ي*، والذي يتضمن الخطوات التالية. **أوال: عرض البيانات في جداول إلكترونية.** بعد الانتهاء من جمع البيانات يتم عرضها في جداول مناسبة ، ثم بعد ذلك يتم إ<mark>دخالها في جداول إلكترونية بشكل يلائم استخدامها مع البرامج الإحصائية</mark> جدول )1(: نسبة الدرنات التالفةللحصول على النتائج ا<mark>لمطلوبة.</mark> كمية الكبريت بالباوند

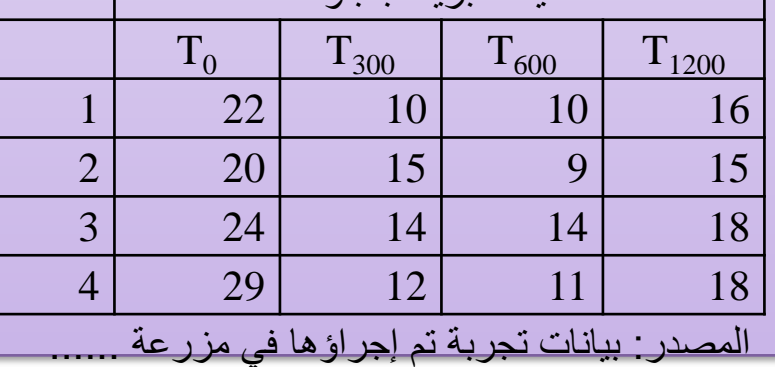

**ثانيا: تحديد األس وب البحثي.**

**- أس وب التح ي الوصفي ل بيانات:**

يتم إستخدام برنامج SAS أو SPSS في الحصول على بعض مقاييس الإحصــاء الوصــفي، مثـل (مقـاييس النـز عــة المركزيــة والتشـتت). و<mark>في حالة استخدام برنامج SAS يكتب الأمر على الصورة التالية.</mark>

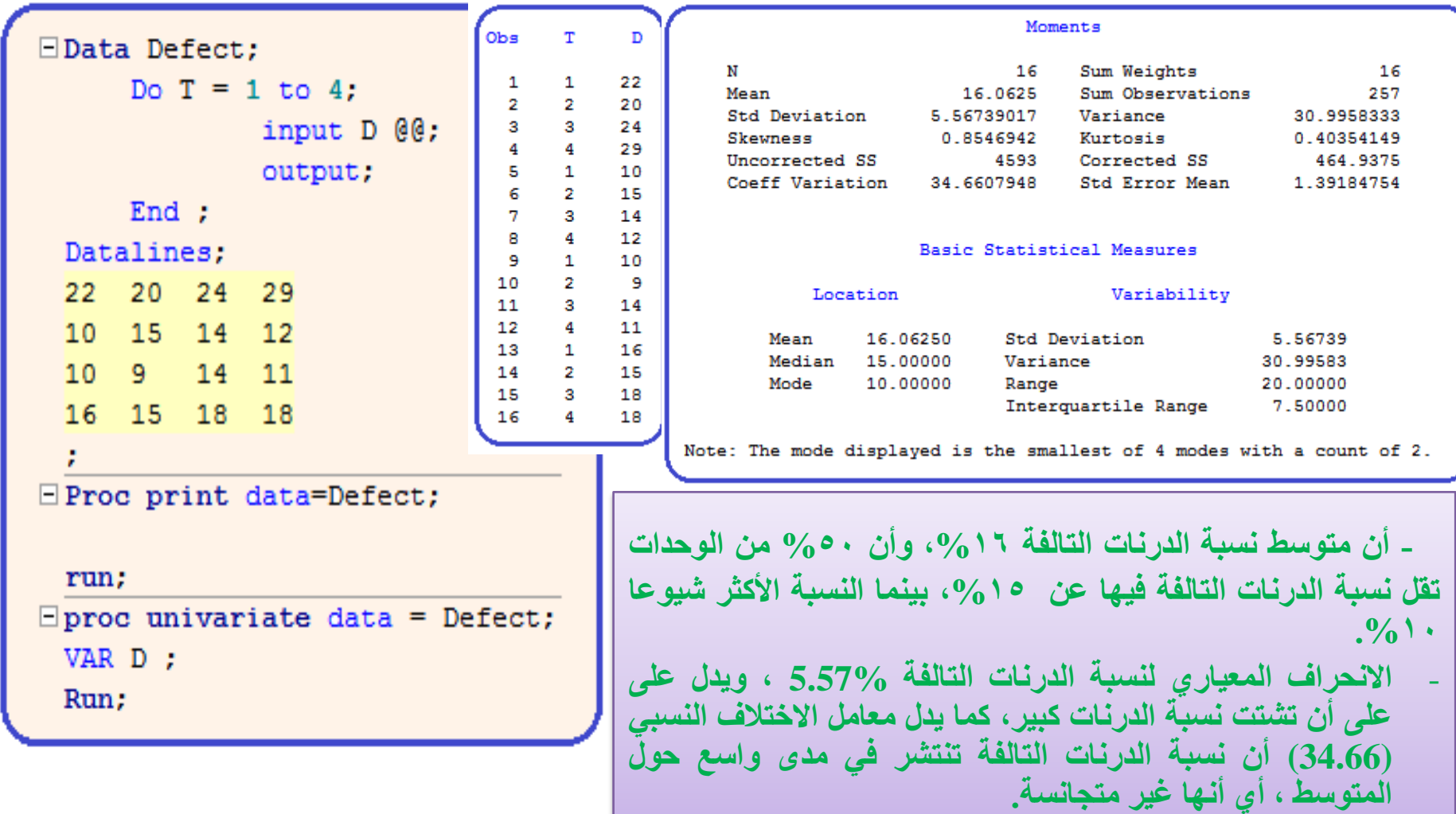

**- أس وب التح ي الكمي: نموذج تح ي انحدار- تح ي تباي - تح ي تغاير** 

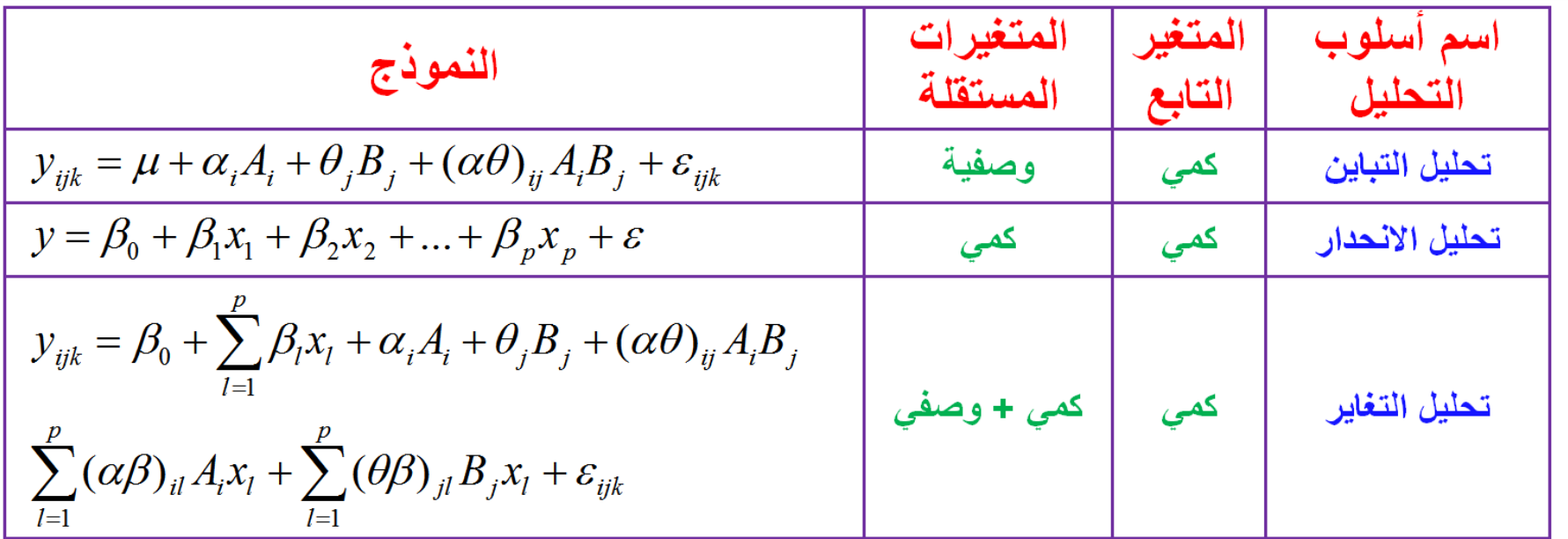

**- يتم استخدام برنامح SAS ل حصول ع ى النتائح التي تحقق الهدف م البحث.**

**تطبيقات ع ى برنامح SAS**

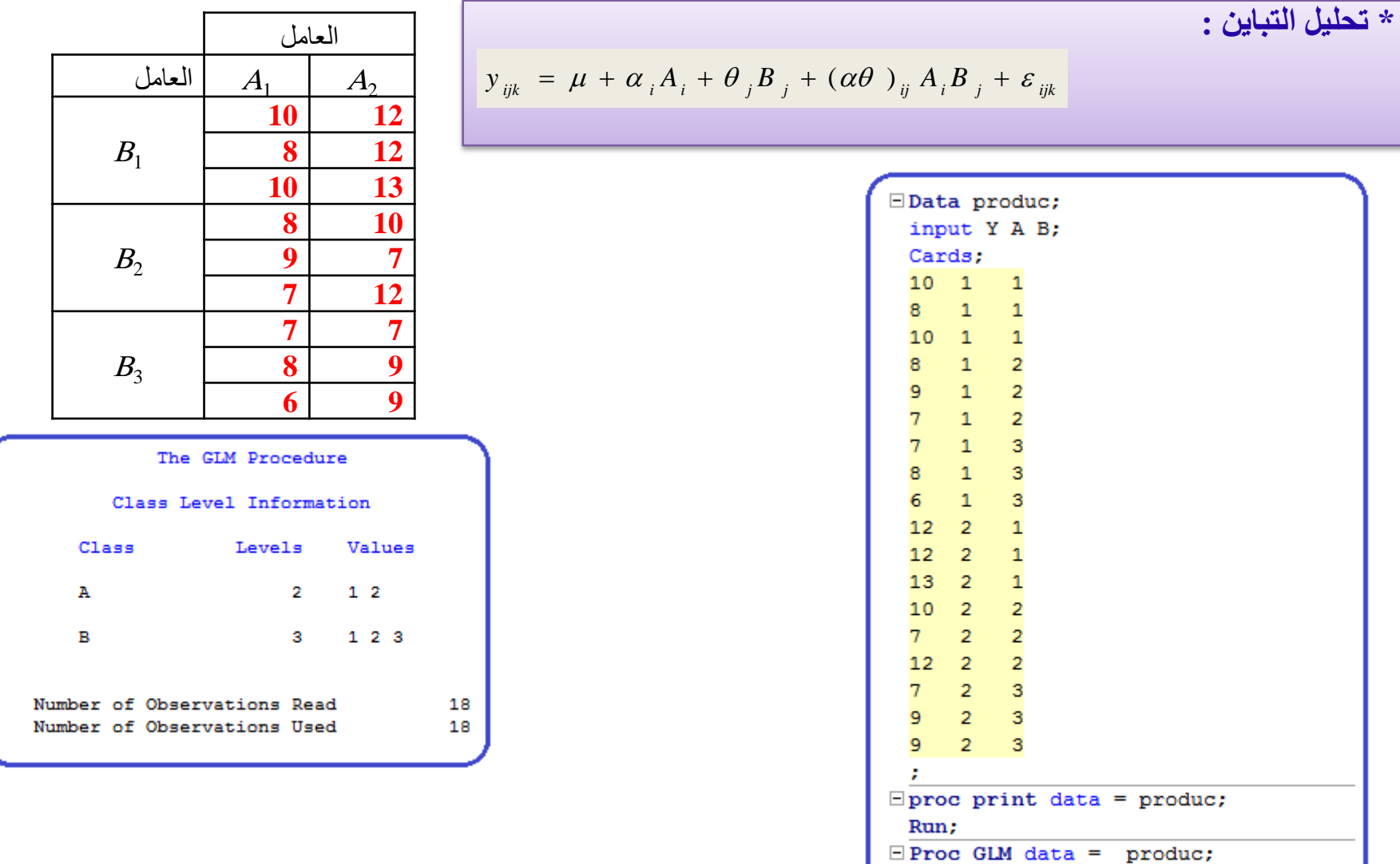

Class A B;

Run;

means A B / LSD;

Model  $Y = A B A*B / SSS$  solution;

## **تطبيقات ع ى برنامح SAS**

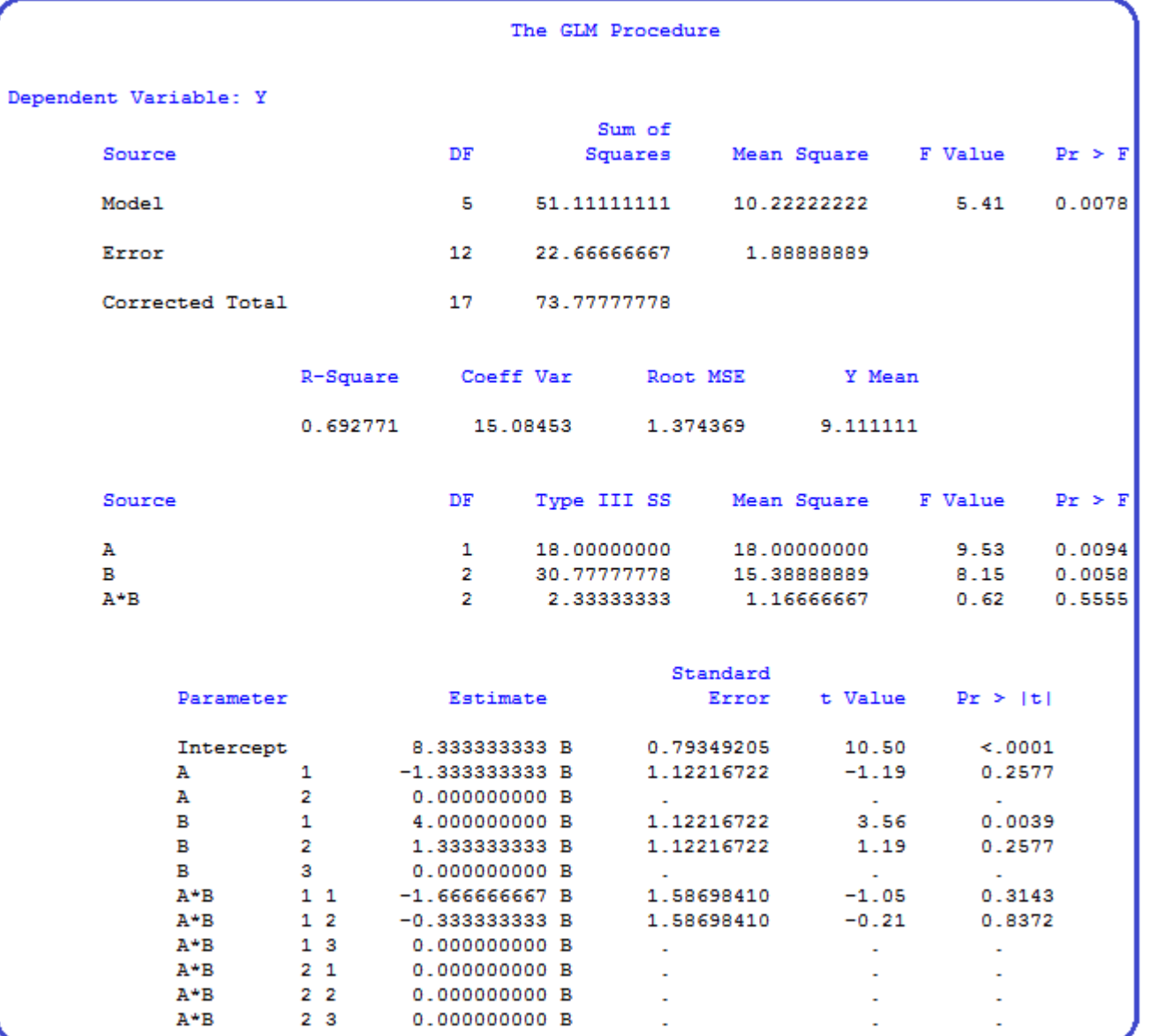

## **تطبيقات ع ى برنامح SAS**

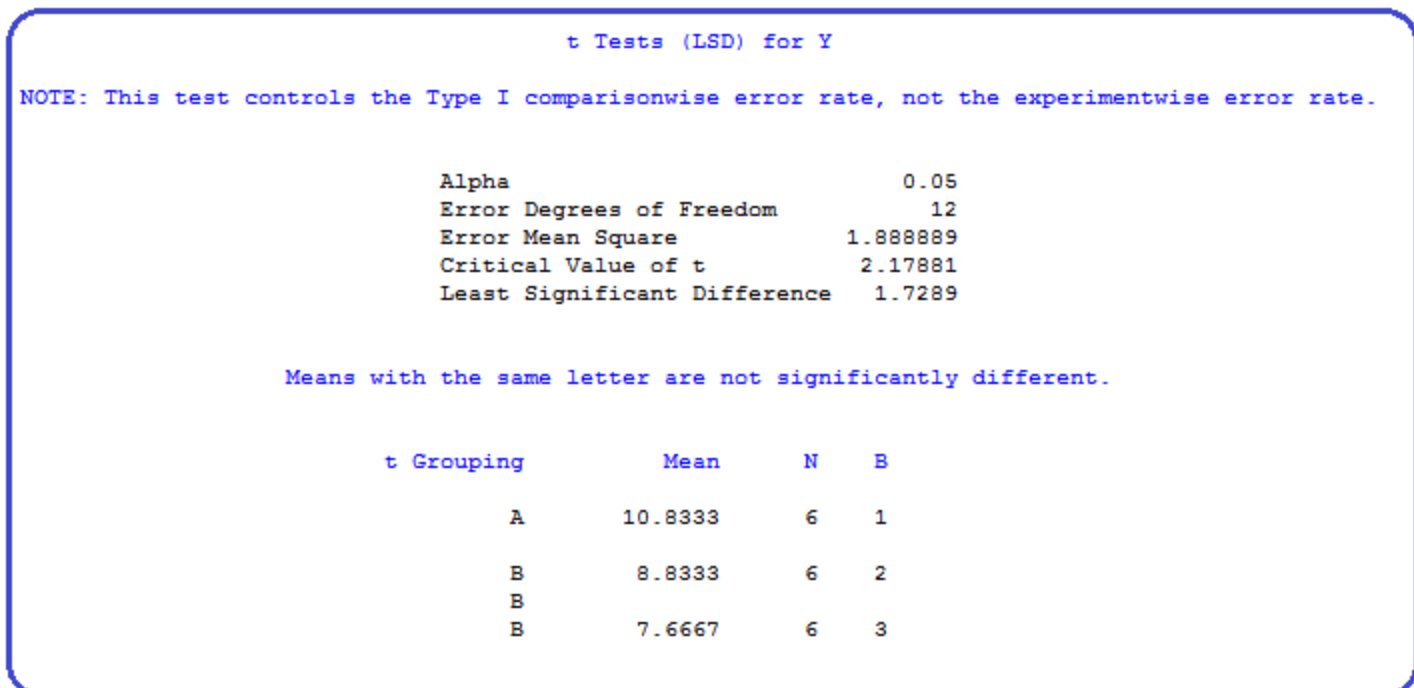